## CS 61A Fall 2017

## Structure and Interpretation of Computer Programs

Quiz 5

## INSTRUCTIONS

| • | $Y_{011}$ | have | 10 | minutes | tο | compl  | lete | this  | aniz  |
|---|-----------|------|----|---------|----|--------|------|-------|-------|
| • | 1 Ou      | Have | 10 | mmuuoo  | 00 | COLLID |      | OTTIO | quiz. |

-  $\bigcirc$ means mark a single choice

- The exam is closed book, closed notes, closed computer, closed calculator.
- Mark your answers on the exam itself. We will not grade answers written on scratch paper.

| • | For mul | tiple choi | ce questio        | ns, fill in | each   | option | or c | choice | comple | etely. |
|---|---------|------------|-------------------|-------------|--------|--------|------|--------|--------|--------|
|   | - 🗆     | means m    | ark <b>all op</b> | tions tl    | nat ap | ply    |      |        |        |        |

| Last name                                          |  |
|----------------------------------------------------|--|
| First name                                         |  |
| Student ID number                                  |  |
| CalCentral email (_@berkeley.edu)                  |  |
| Discussion Section                                 |  |
| All the work on this exam is my own. (please sign) |  |

0. Your thoughts? How has your week been?

## 1. Temporal Locality

Fill in the environment diagram that results from executing the code below until the entire program is finished, an error occurs, or all frames are filled. You may not need to use all of the spaces or frames.

A complete answer will:

- Add all missing names and parent annotations to frames.
- Add all missing values created or referenced during execution.
- Show the return value for each local frame.
- Use box-and-pointer notation for lists. You don't need to write index numbers or the word "list".

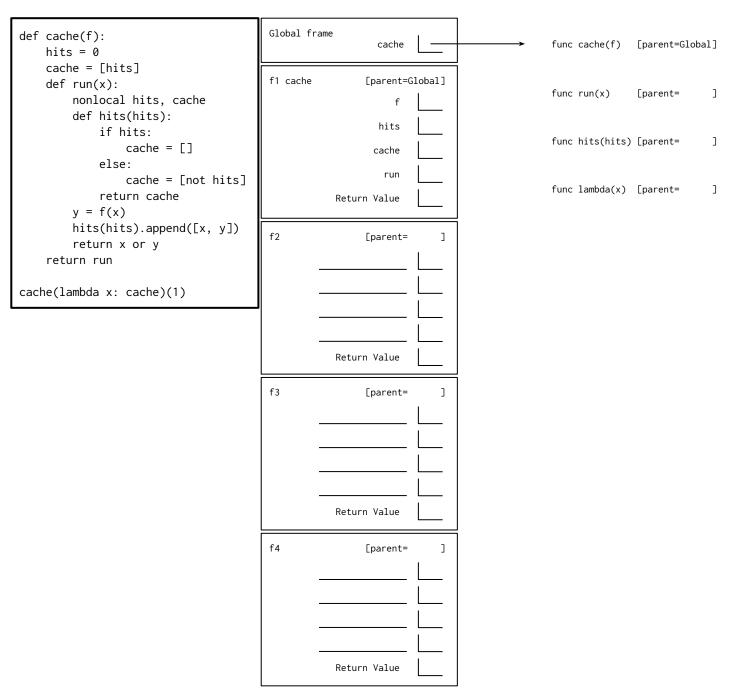